#### The 6th Vulkan Developer Conference

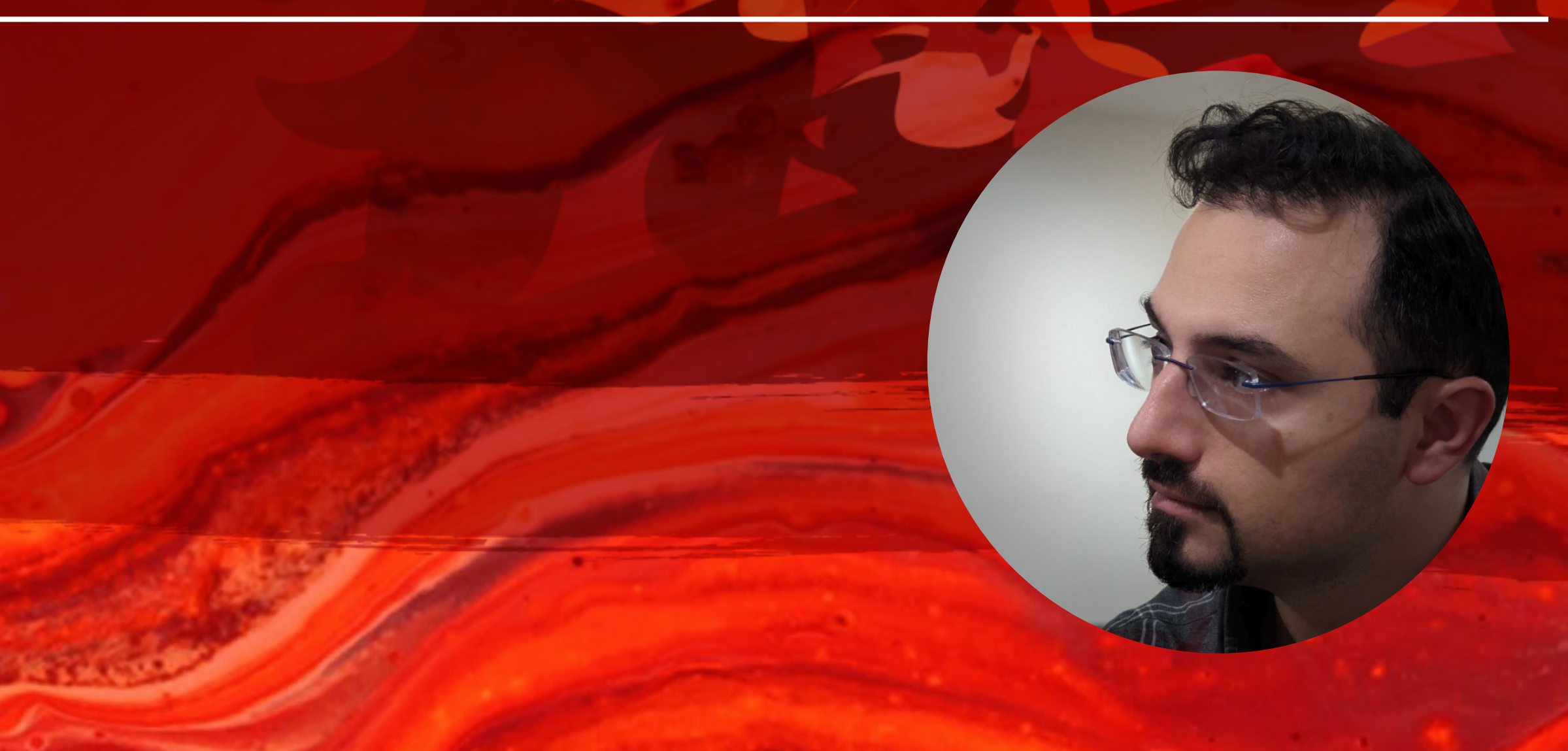

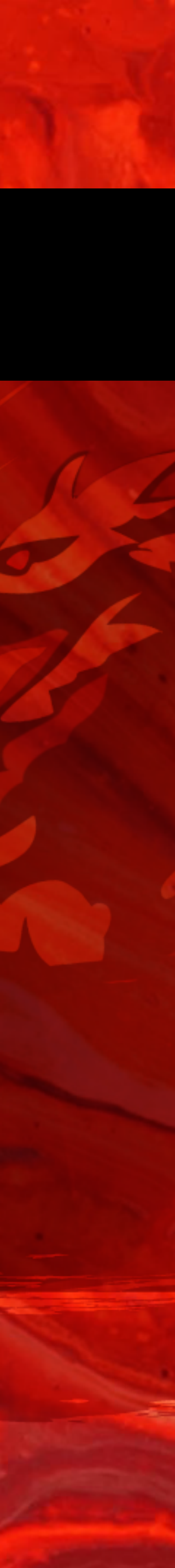

# The 6th Vulkan Developer Conference<br>
Sunnyvale, California | February 5-7, 2024

#### **Vulkan Synchronization Made Easy (without rendergraphs)**

Grigory Dzhavadyan, Independent

#### **Context Designing a more approachable API on top of Vulkan**

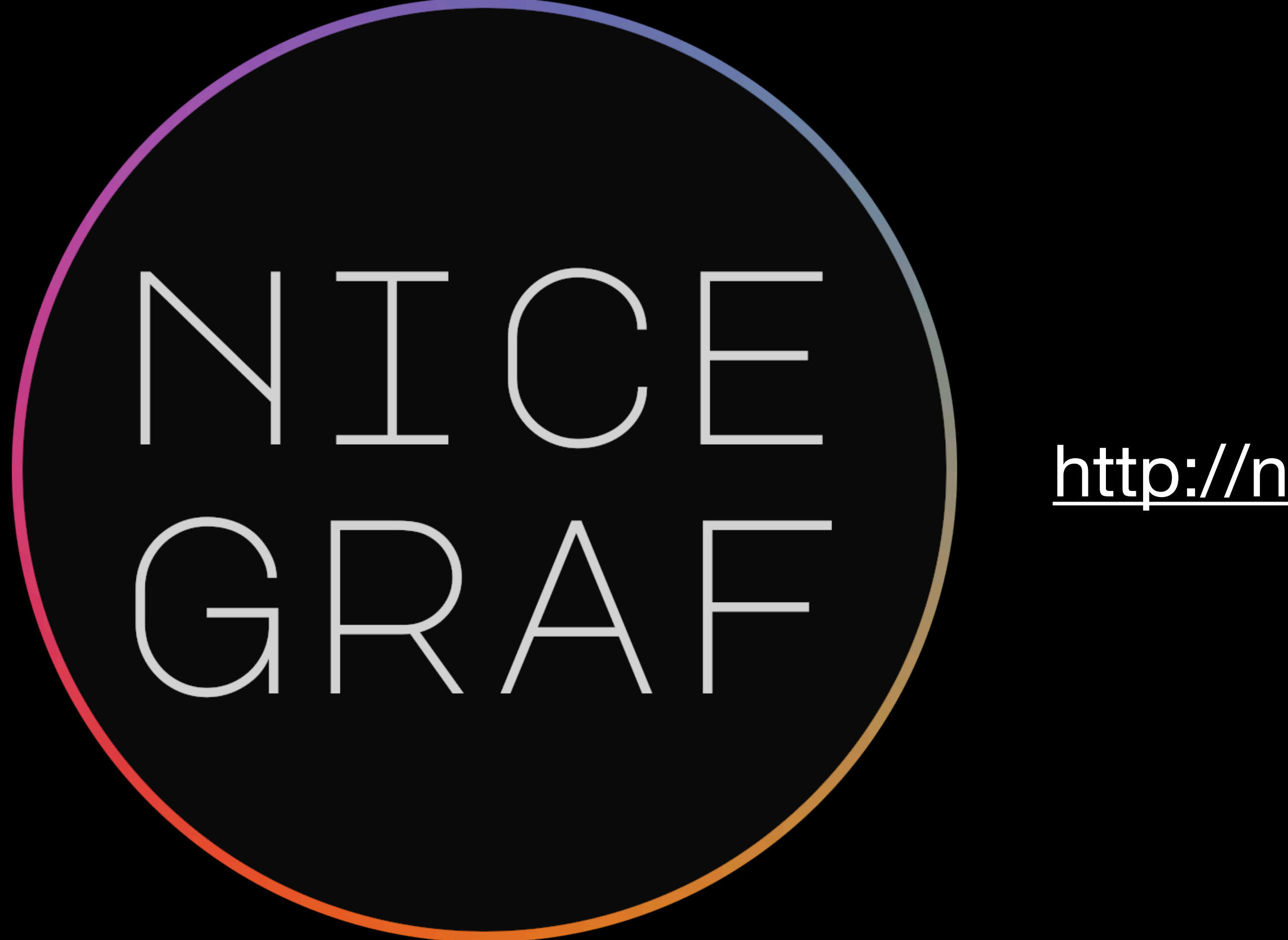

## • Graphics API abstraction

- layer (RHI) with back-ends for Metal and Vulkan.
- <http://nice.graphics>
- Designed to be at the "middle" level of abstraction.
- Sync in Vulkan backend was a serious pain point.

#### **Result Screenshot Courtesy of Triada Studio**

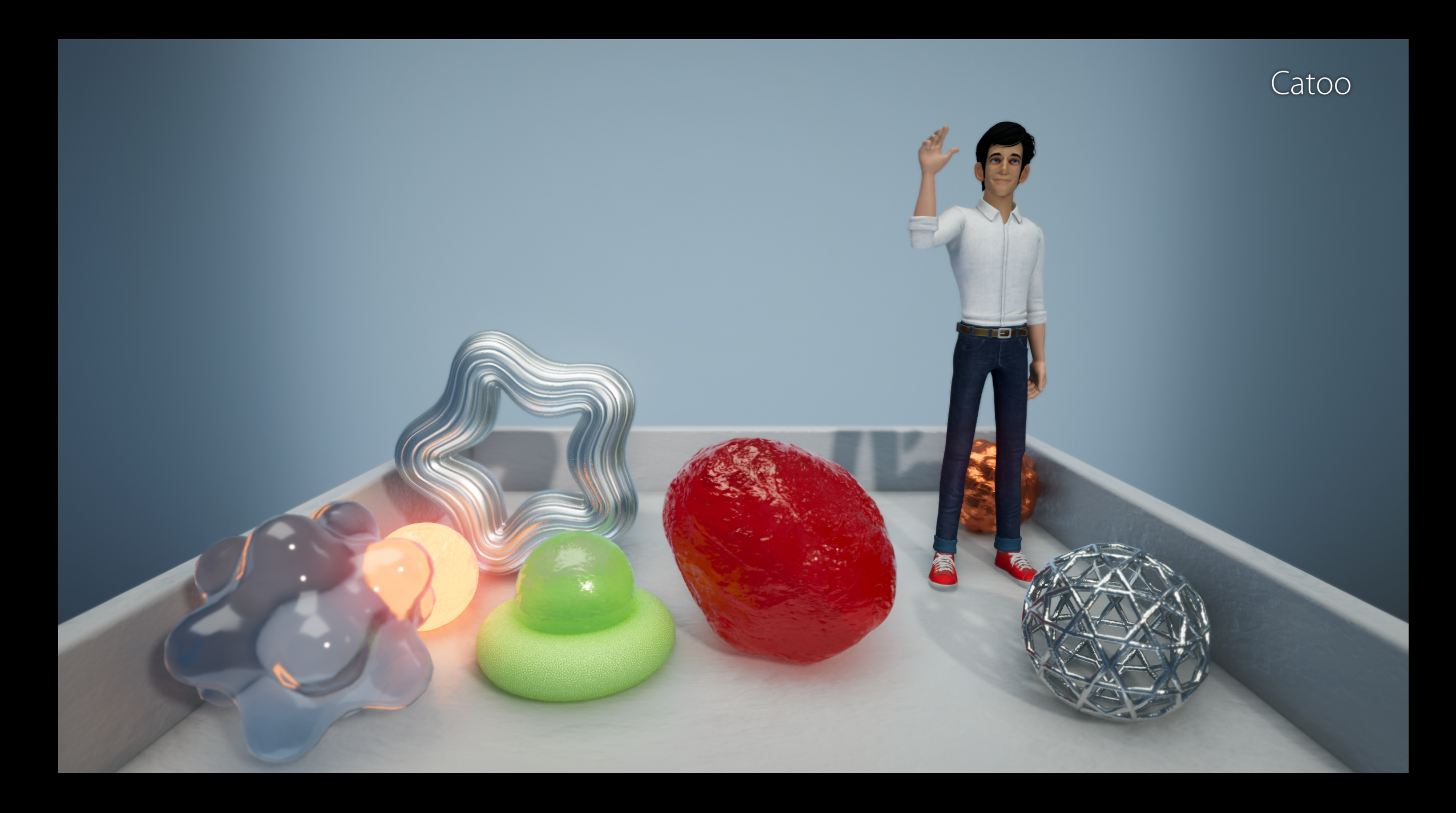

#### **Result Screenshot Courtesy of Triada Studio**

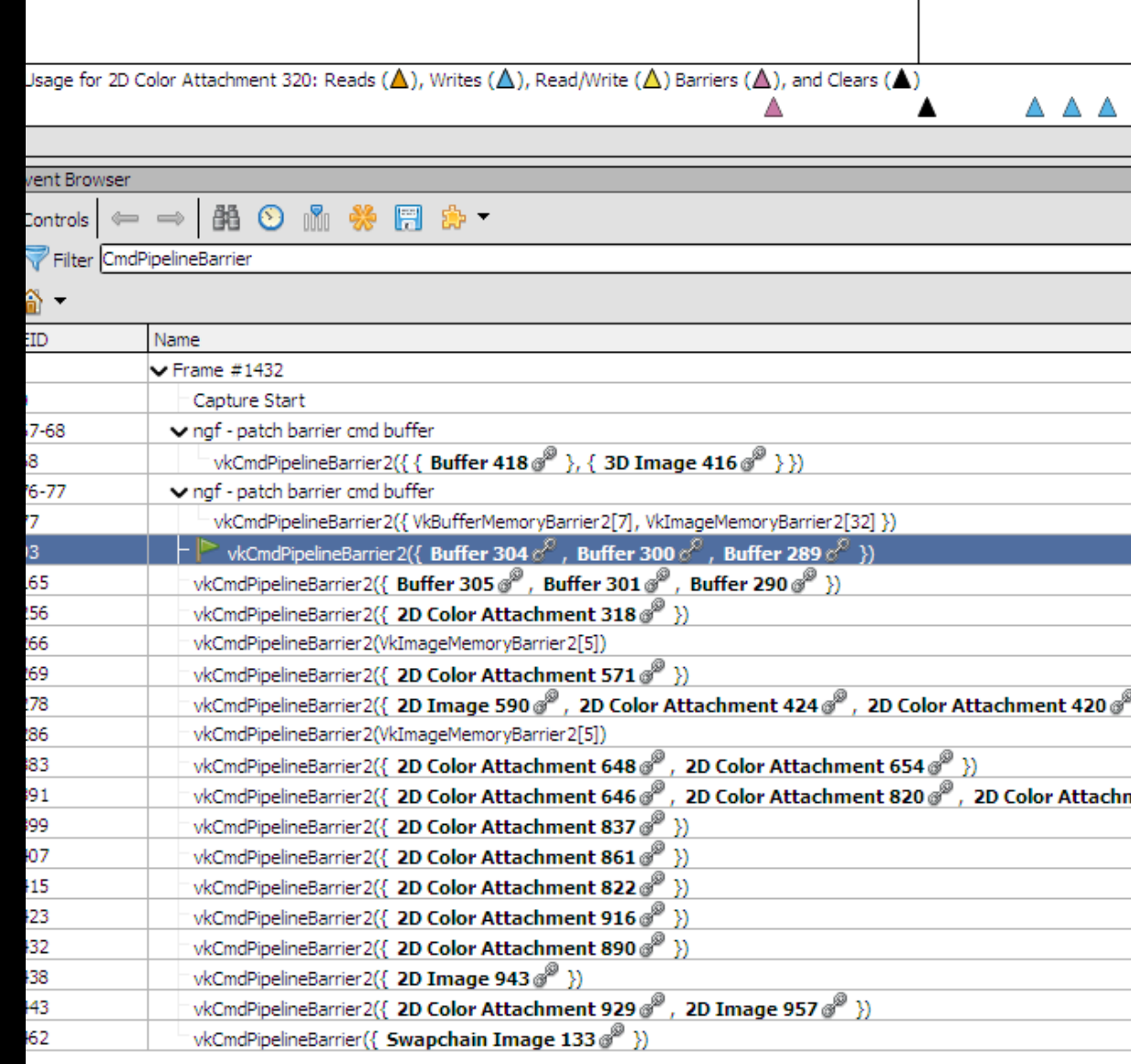

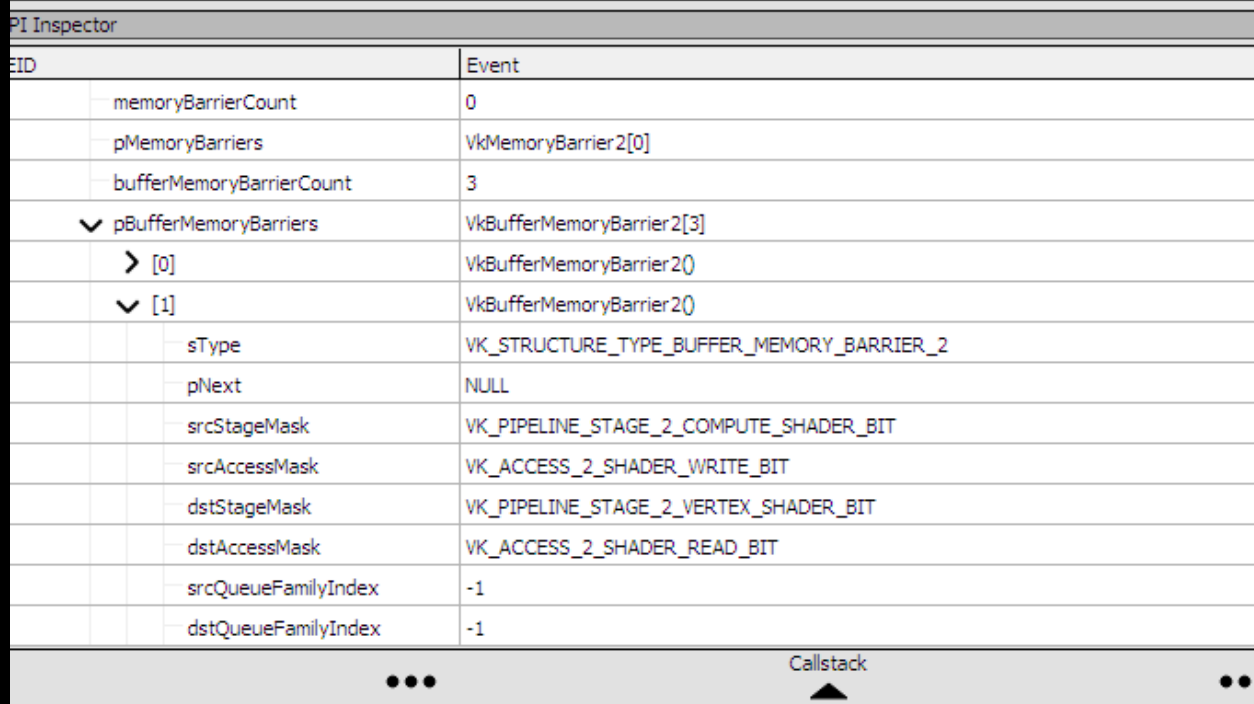

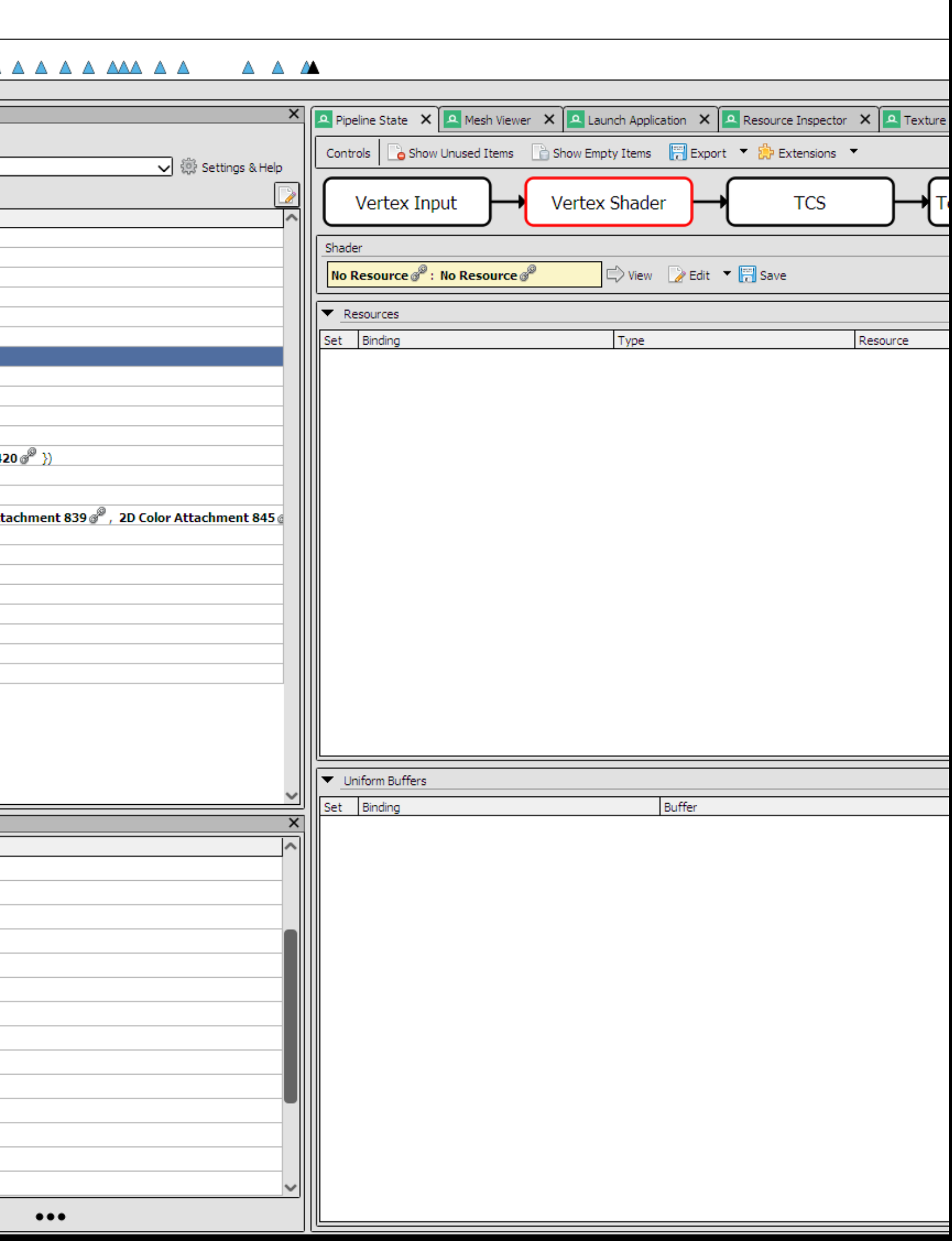

#### **Basic Case Single command buffer**

Render pass writes to A

Compute pass writes to B

Render pass samples from A reads from B

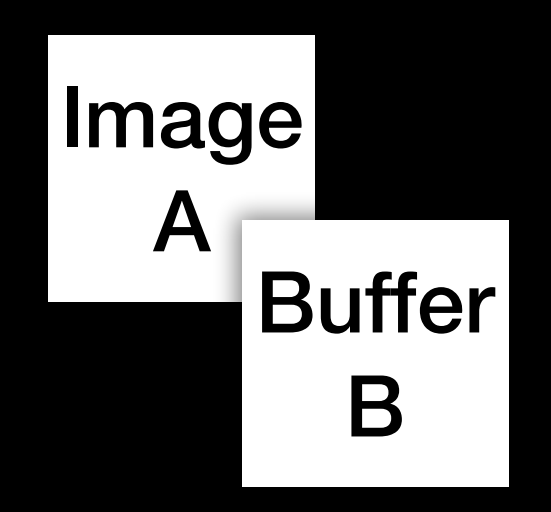

#### **Basic Case Single command buffer**

Render pass writes to A

Compute pass writes to B

#### "Trivial" to deduce the necessary barriers

Render pass samples from A reads from B

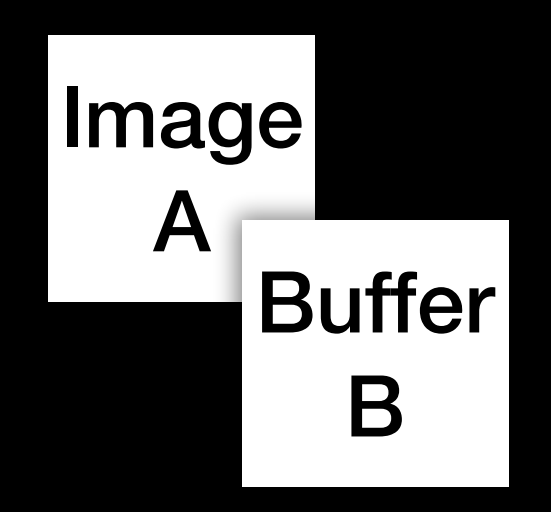

#### **Not So Basic Case Multiple command buffers**

- Order of submission is not known a priori.
- Therefore, can't emit the correct memory barriers as commands are recorded.
- This problem arises with both multi- and single-threaded recording.

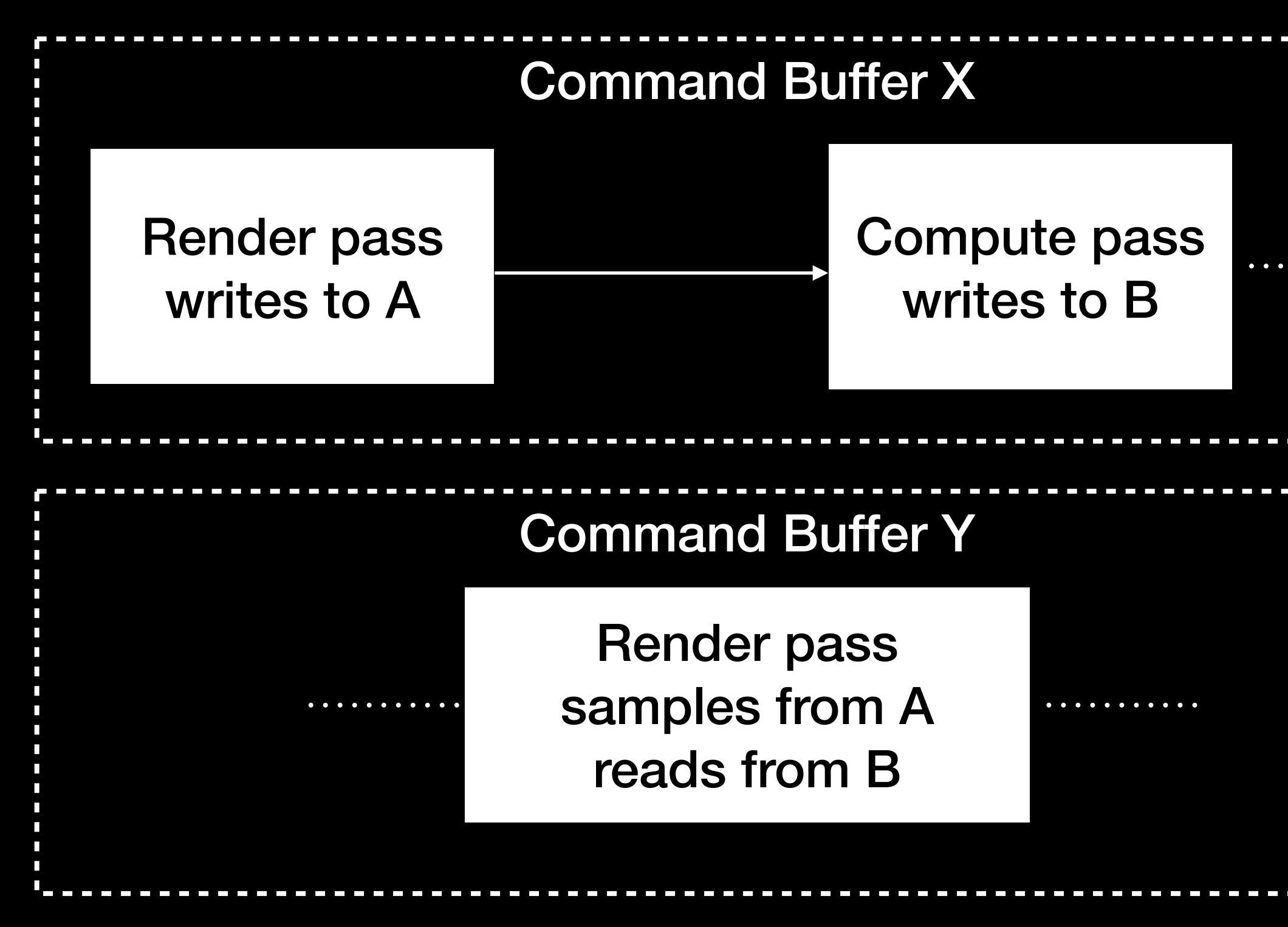

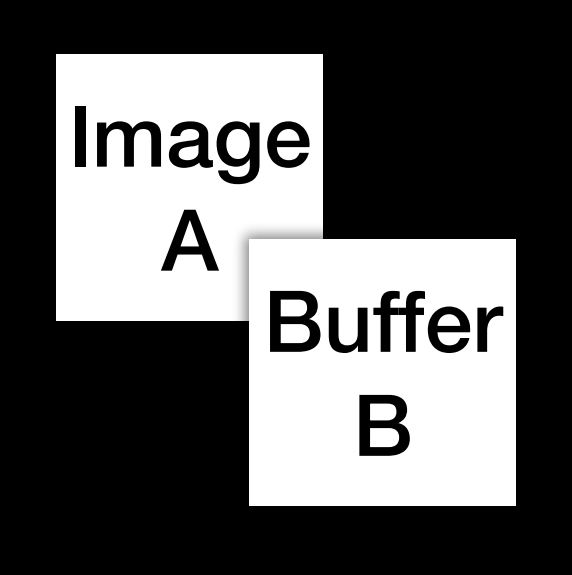

#### **Solution: Interim Barriers Part 1: independently track resources per command buffer**

- Each resource has:
	- a single *global* synchronization state
	- one *local* synchronization state per each command buffer it is used in.
- Assume the *first* access of a pipeline stage to a given resource in a command buffer will NOT need synchronization.
- Remember the first accesses of each pipeline stage that touches the resource. Collectively, those are the "expected sync state".
- Track subsequent accesses of a pipeline stage to the resource using the resource's local synchronization state.

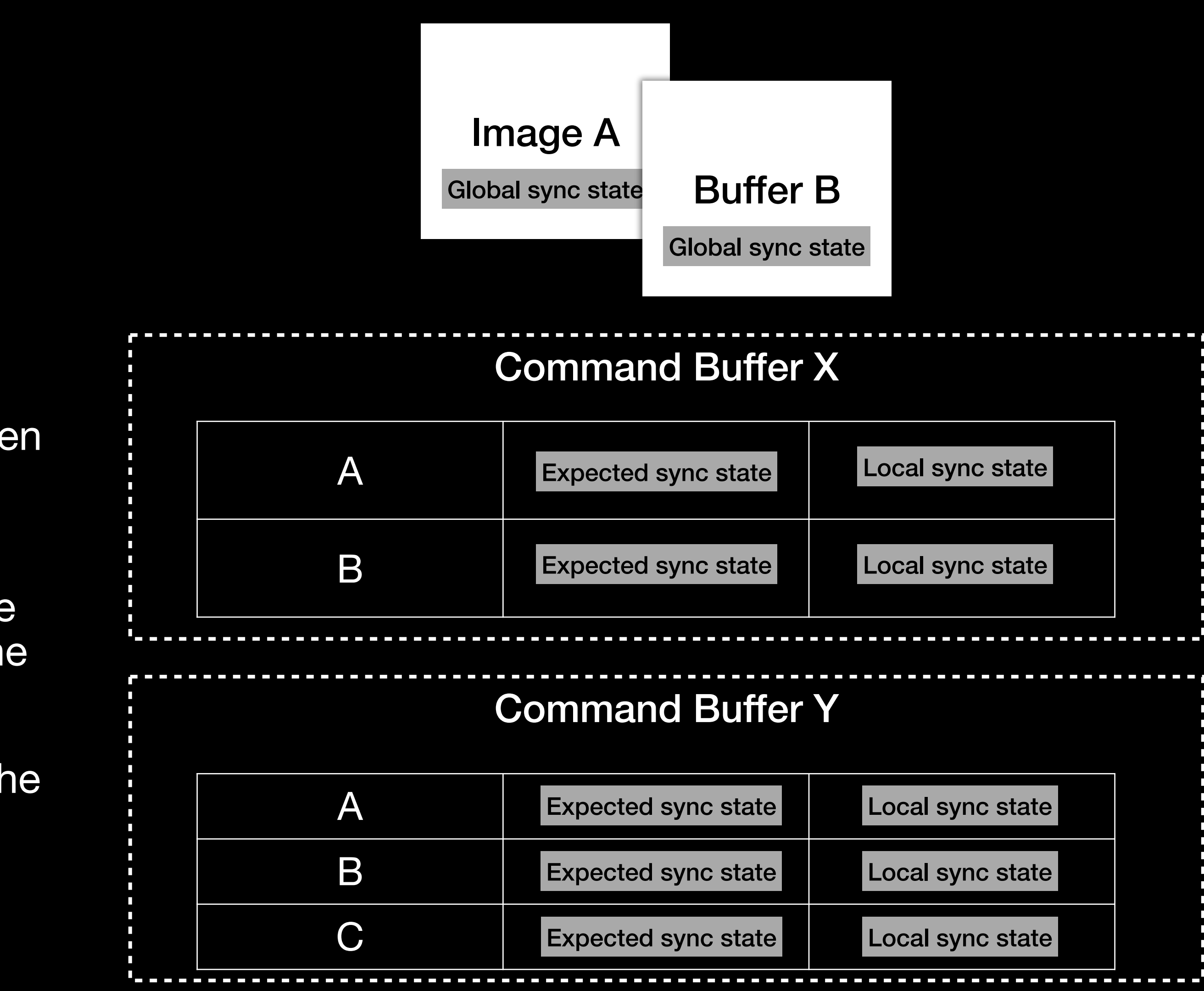

### **Solution: Interim Barriers Part 2: insert barriers between command buffers**

- All command buffers are submitted on a single thread, forming an ordered timeline.
- Infer the necessary barriers by comparing the *expected* sync states of the resources participating in the upcoming command buffer to their corresponding *current* global sync states .
- Record and submit the inferred barriers in an auxiliary command buffer before submitting the upcoming "main" command buffer.
- Update the current global states of all the participating resources according to the last known local sync state.

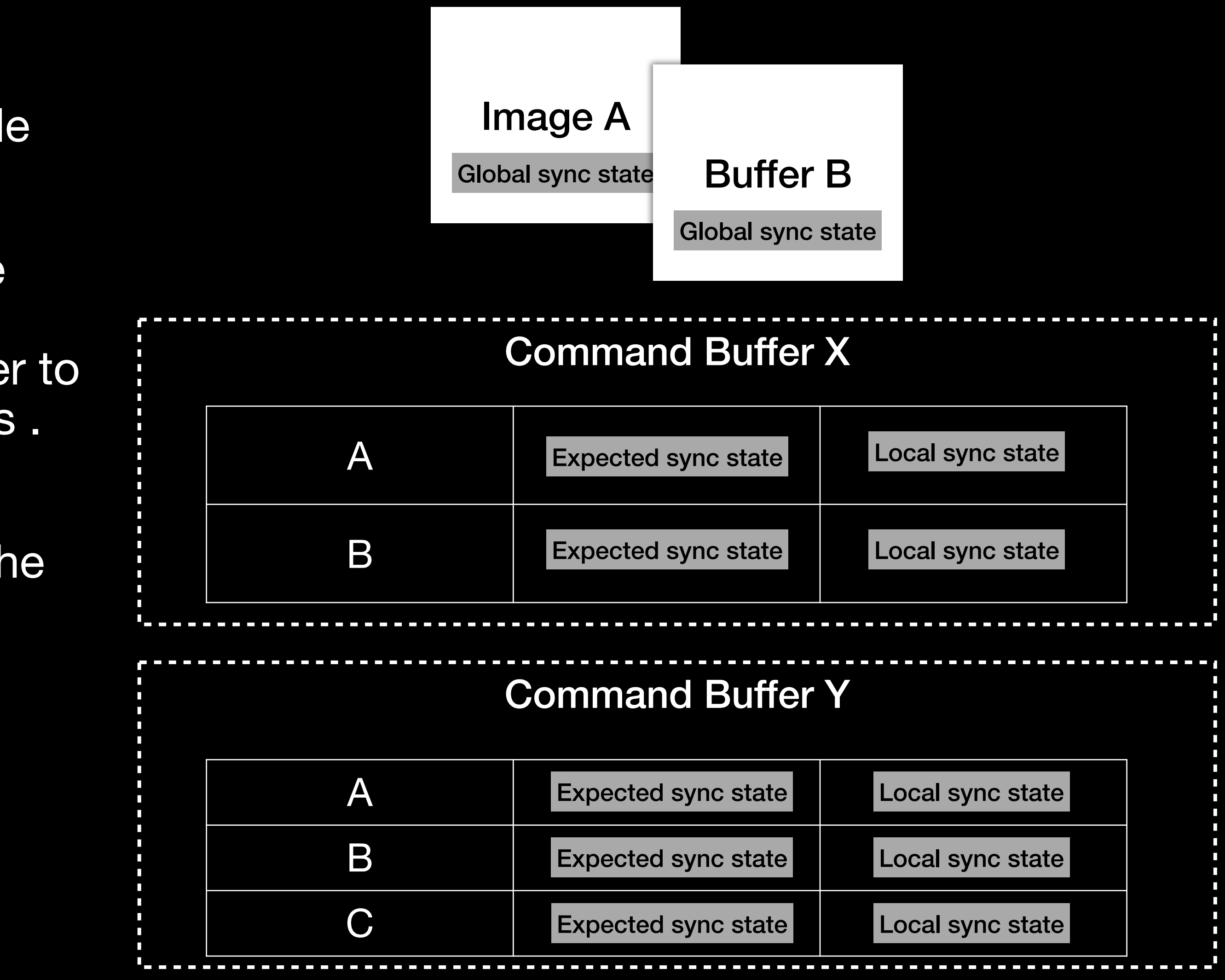

#### **Hazard Tracking Inside Command Buffers Synchronization requests**

- Sync requests describe an operation we intend to perform on a resource.
- Issued when we're about to record commands that may result in resource memory being read or modified.
- Might or might not result in a barrier, depending on the resource's sync state.

VkImageLayout layout; } ngfvk\_sync\_req;

// Stage + access masks **typedef struct** ngfvk\_sync\_barrier\_masks { // Ways in which the resource is accessed VkAccessFlags access\_mask;

 // Pipeline stages accessing the resource. VkPipelineStageFlags stage\_mask; } ngfvk\_sync\_barrier\_masks;

// Specifies the intent to access a resource. **typedef struct** ngfvk\_sync\_req { // Access/stage masks ngfvk\_sync\_barrier\_masks barrier\_masks;

// Requested layout (images only).

### **Hazard Tracking Inside Command Buffers Rules for handling sync requests**

- Concurrent reads are (almost) always allowed
- Only a single pipeline stage can be modifying the resource at a time.
- Once an access within a stage has "seen" the preceding write, it needs no further synchronization until the resource is modified again.
- Layout transitions need to be treated as writes.

### **Hazard Tracking Inside Command Buffers Command buffer resource table**

- 
- Memory reused between frames.
- We have precise control of re-hashing policy.

• A flat hash table keyed by a 64-bit resource handle, using open addressing.

#### **Hazard Tracking Inside Command Buffers Resource table entry**

**typedef struct** ngfvk\_sync\_res\_data { // Expected sync state. ngfvk\_sync\_req expected\_sync\_state;

 // Latest synchronization state. ngfvk\_sync\_state local\_sync\_state; //… } ngfvk\_sync\_res\_data;

#### **Hazard Tracking Inside Command Buffers Resource synchronization state**

// Synchronization state **typedef struct** ngfvk\_sync\_state { // What access in what stage has modified the resource last. ngfvk\_sync\_barrier\_masks last\_writer;

 // Which accesses in which stages have seen the last write. uint32\_t per\_stage\_readers;

// …

 // Current layout (images only). VkImageLayout layout; } ngfvk\_sync\_state;

- 
- 
- 

#### **Hazard Tracking Inside Command Buffers What happens when a pipeline stage needs to access a resource?**

- Issue a synchronization request for the access needed by the pipeline stage against the current *local* synchronization state.
	- Keep in mind that local sync state starts out as "blank slate": no writers, no readers.
- If no barriers have been generated for this resource up until this point, update the expected synchronization state.

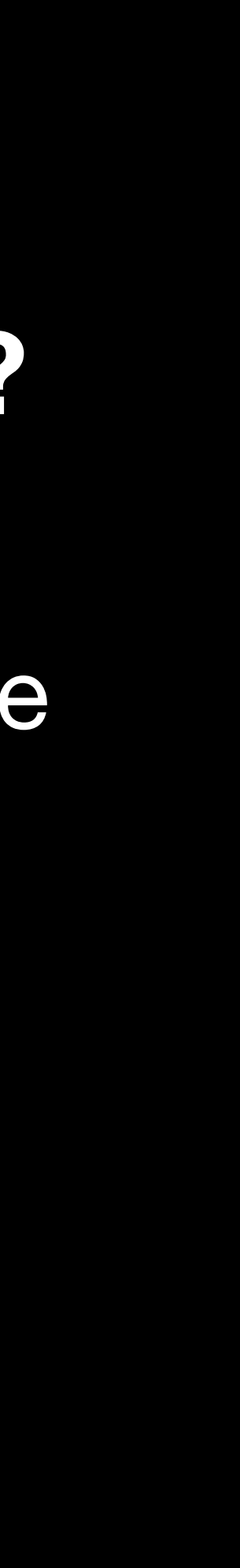

### **Hazard Tracking Inside Command Buffers Deciding when to emit barriers**

- If a pipeline stage is requesting non-modifying access:
	- Has there been a preceding write?
		- No: just update the corresponding access bits in the per stage readers mask. No barrier emitted.
		- Yes:
			- Has this access in this stage already seen the effects of the preceding write?
				- Yes: no-op
				- No: emit barrier, update the corresponding access bits in the per stage readers mask.

VkImageLayout layout; } ngfvk\_sync\_state;

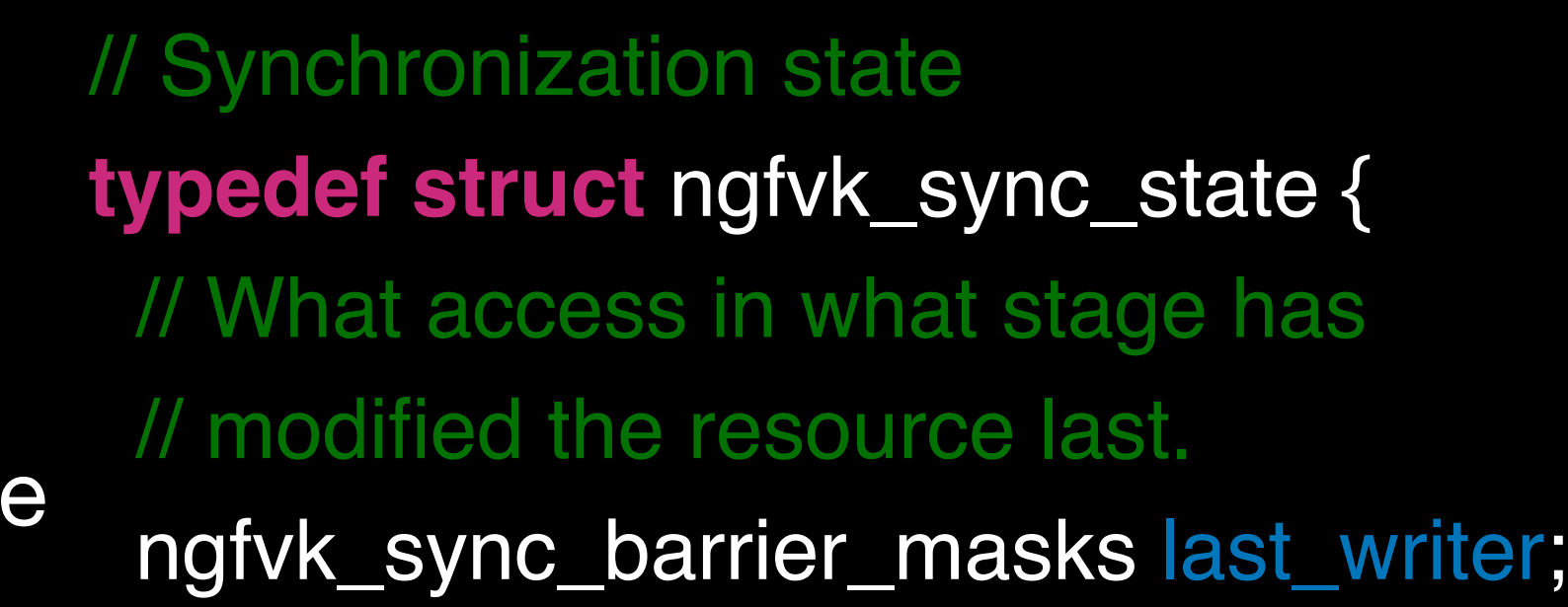

 // Which accesses in which stages // have seen the last write. uint32\_t per\_stage\_readers;

// Current layout (images only).

### **Hazard Tracking Inside Command Buffers Deciding when to emit barriers**

- If a pipeline stage is requesting modifying access:
	- Sync with preceding reads/writes (if there are any).
	- Update the last writer.
	- Zero out per stage readers mask.
	- Update current layout.
- A non-modifying access that requires a layout transition is a bit of a special case, need to add the stage/access to per stage readers mask immediately.

#### // Synchronization state **typedef struct** ngfvk\_sync\_state {

 // What access in what stage has modified the // resource last.

ngfvk\_sync\_barrier\_masks last\_writer;

 // Which accesses in which stages have seen // the last write.

uint32\_t per\_stage\_readers;

 // Current layout (images only). VkImageLayout layout; } ngfvk\_sync\_state;

#### **Hazard Tracking Inside Command Buffers Coalescing barriers**

- Pending sync requests are handled in bulk (minimize vkCmdPipelineBarrier calls).
- For compute, handle them just before the dispatch.
- For graphics, handle at the end of the render pass
	- Barrier synchronization scopes are limited to subpass for barriers emitted inside the render pass. We have to emit all the necessary barriers \_before\_ actually recording the render pass commands.
	- VK\_KHR\_dynamic\_rendering fixes this.
- Use sync2 wherever possible

#### **Hazard Tracking Across Command Buffers Emitting interim barriers**

- All cmd buffers are submitted from the same single thread; it is the only thread that touches resources' global sync states.
- Sync request generation using the *expected* access/layout from the upcoming command buffer's resource table, targeting the global sync state.
- Update the resource's global sync state according to the *final* local sync state from the upcoming command buffer.
- Any barriers generated are coalesced and written to an auxiliary cmd buffer which is submitted before the upcoming main cmd buffer.

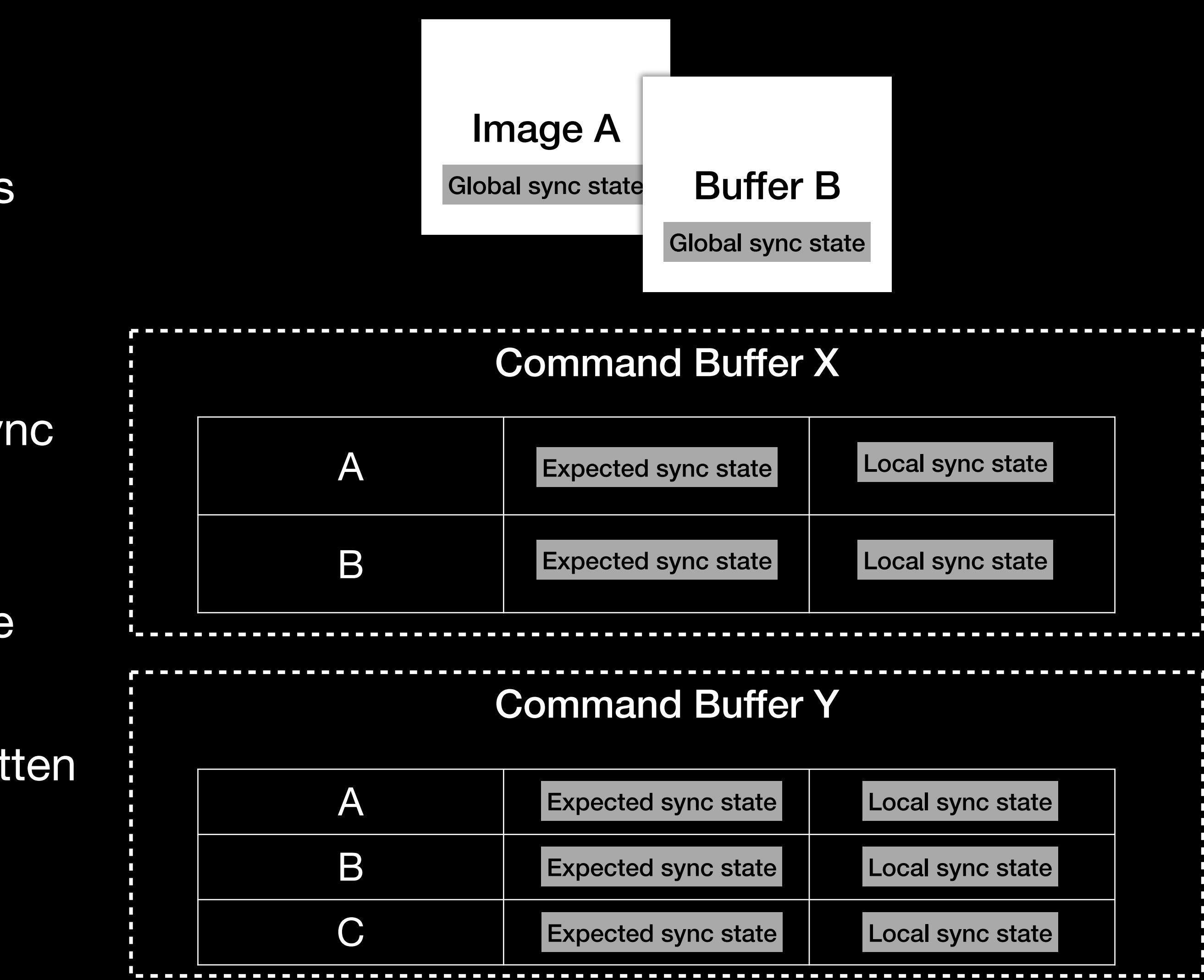

### **Limitations (Of this particular implementation)**

- Single queue only.
	- Theoretically extensible to a multi-queue model. Maybe, someday.
	- Probably want to address it for async compute…
- No resource aliasing.
	- nicegraf does not expose memory allocation so that's not relevant for us.
- No stores/atomics in vert/frag shaders.
- Poor sync granularity.
	- Could track individual mip levels or predefined disjoint buffer regions.
- e.g. layout transitions with other work.

• Sync commands are issued exactly at the point they're required, limiting implementation's ability to overlap

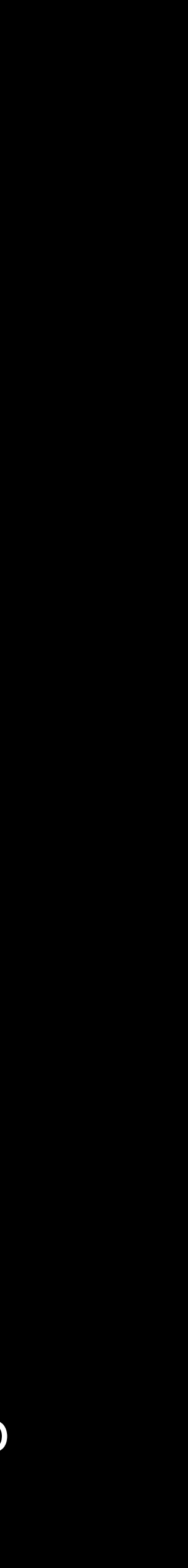

#### **Future Can we have VK\_LAYER\_KHRONOS\_synchronization please?!**

- VMA has solved memory management:
	- Pretty much industry standard
	- or)
- Why not repeat the same success story for synchronization?

• Still possible to have finer grained control (and don't have to choose either/

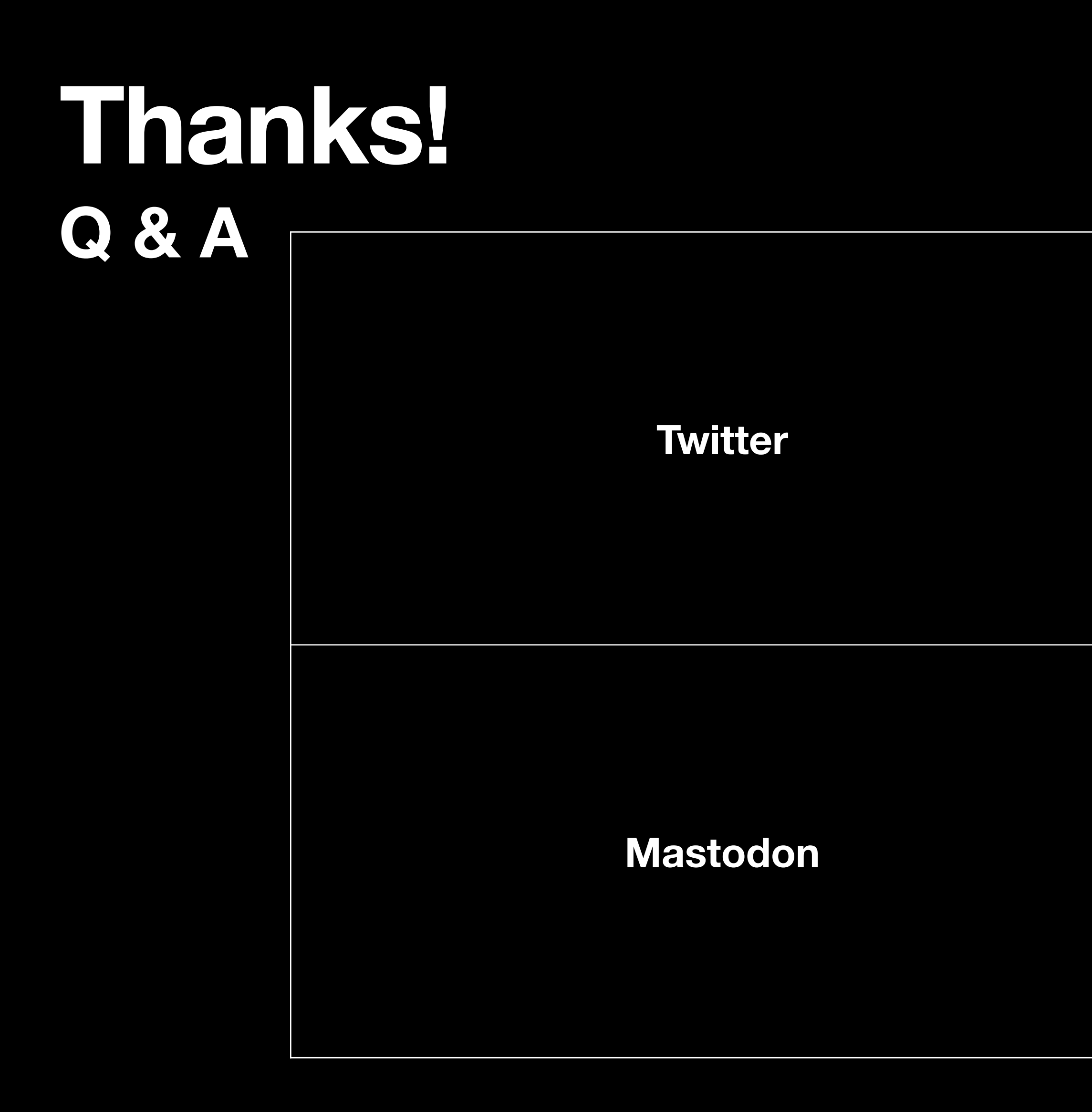

#### Twitter **Number 1986** 1997 11 Metal Muslim Muslim Muslim Muslim Muslim Muslim Muslim Muslim Muslim Muslim Muslim Muslim Muslim Muslim Muslim Muslim Muslim Muslim Muslim Muslim Muslim Muslim Muslim Muslim Muslim Muslim Musl

Mastodon http://mastodon.gamedev.place/@nicebyte